## **Obsah aneb co si ukážeme a co se naučíme v našem příběhu**

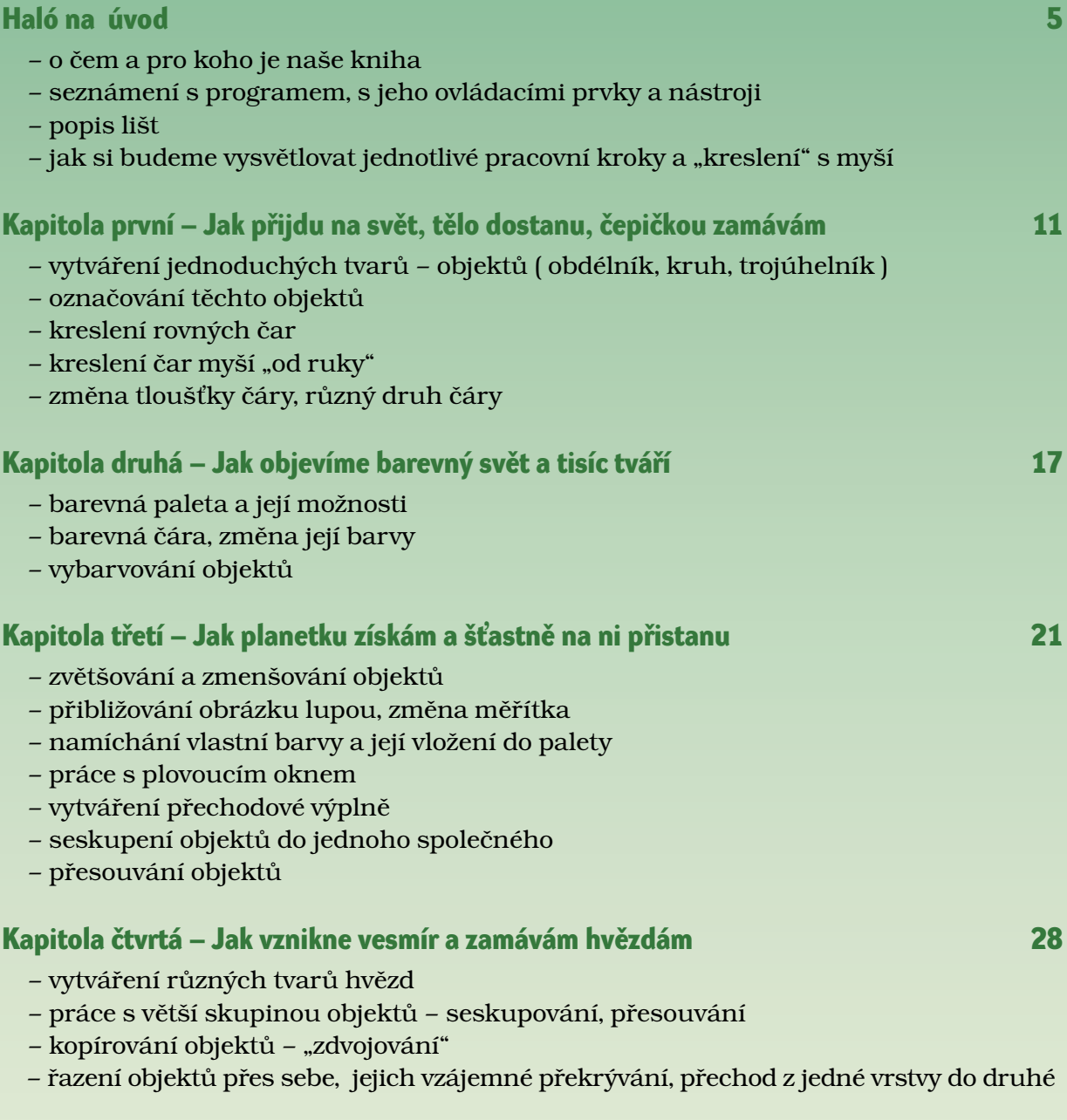

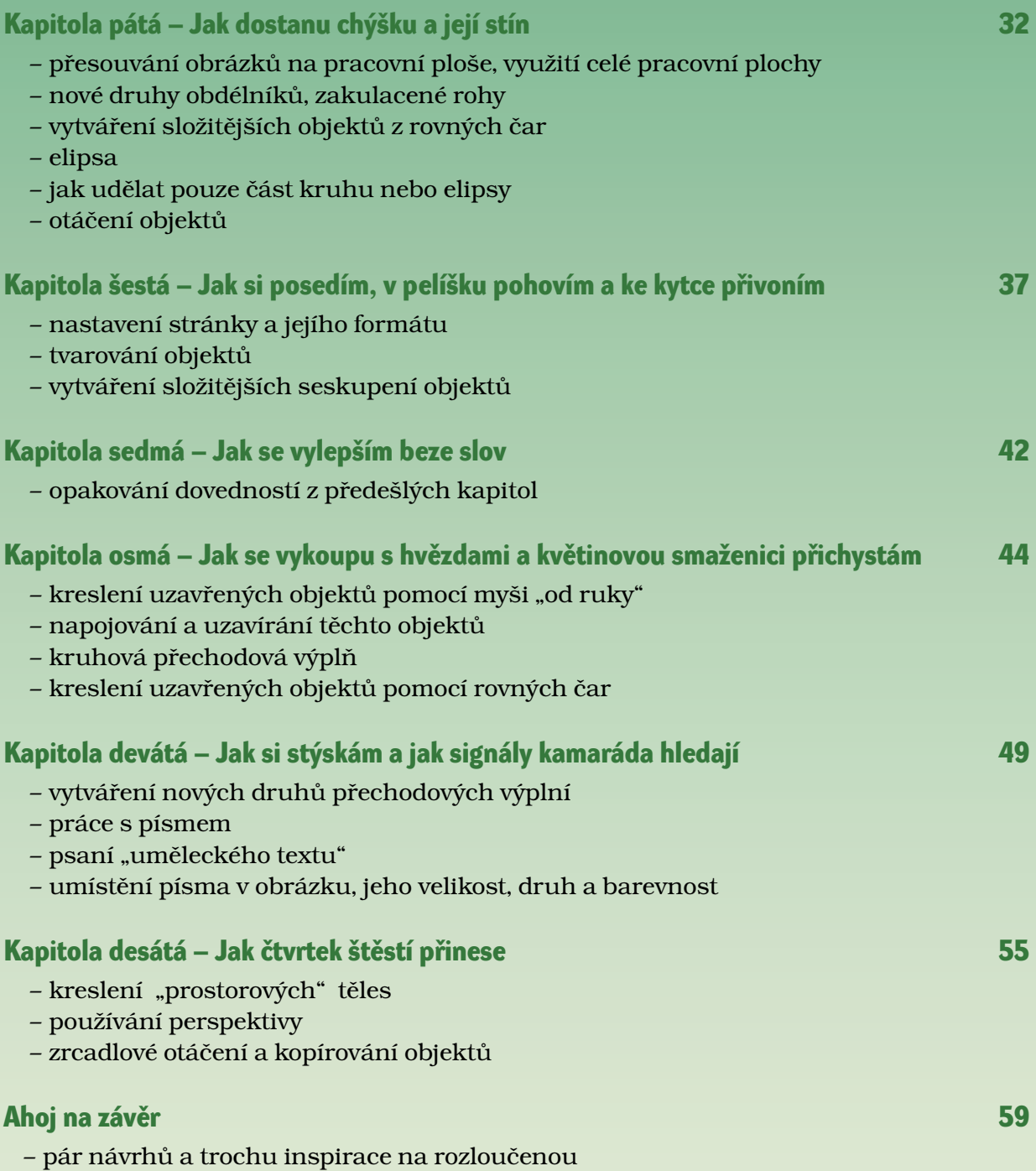